### **Человек и компьютер. Техника безопасности и организация рабочего места.**

 Мы начинаем знакомство с компьютером, который раскроет тебе свои удивительные возможности.

 Сегодня мы познакомимся с основными устройствами компьютера, узнаем, какие возможности открывает перед человеком компьютер.

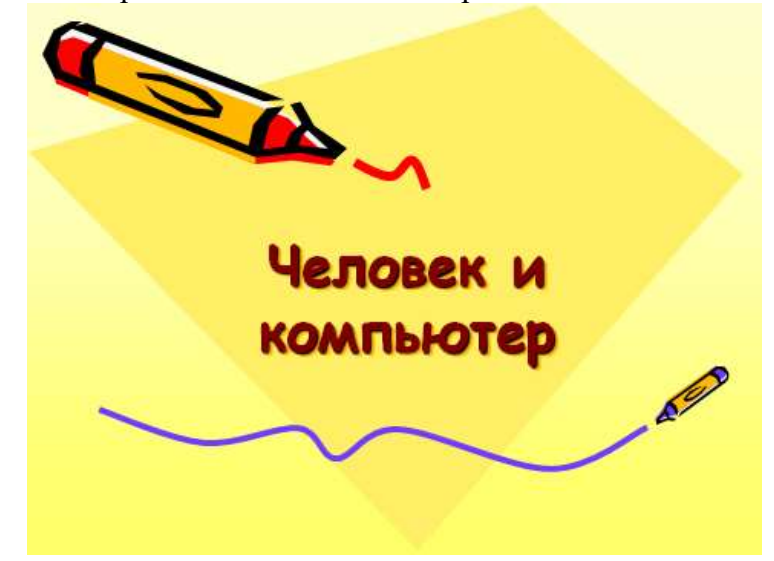

 - Каждый день вы узнаете что-то, чего не знали раньше, - получаете новую информацию. Информация – это знания, различные сведения. Первичную информацию об окружающем мире люди получают с помощью органов чувств в виде звуков, зрительных образов, запахов. Но, всегда ли мы можем доверять своим органам чувств?

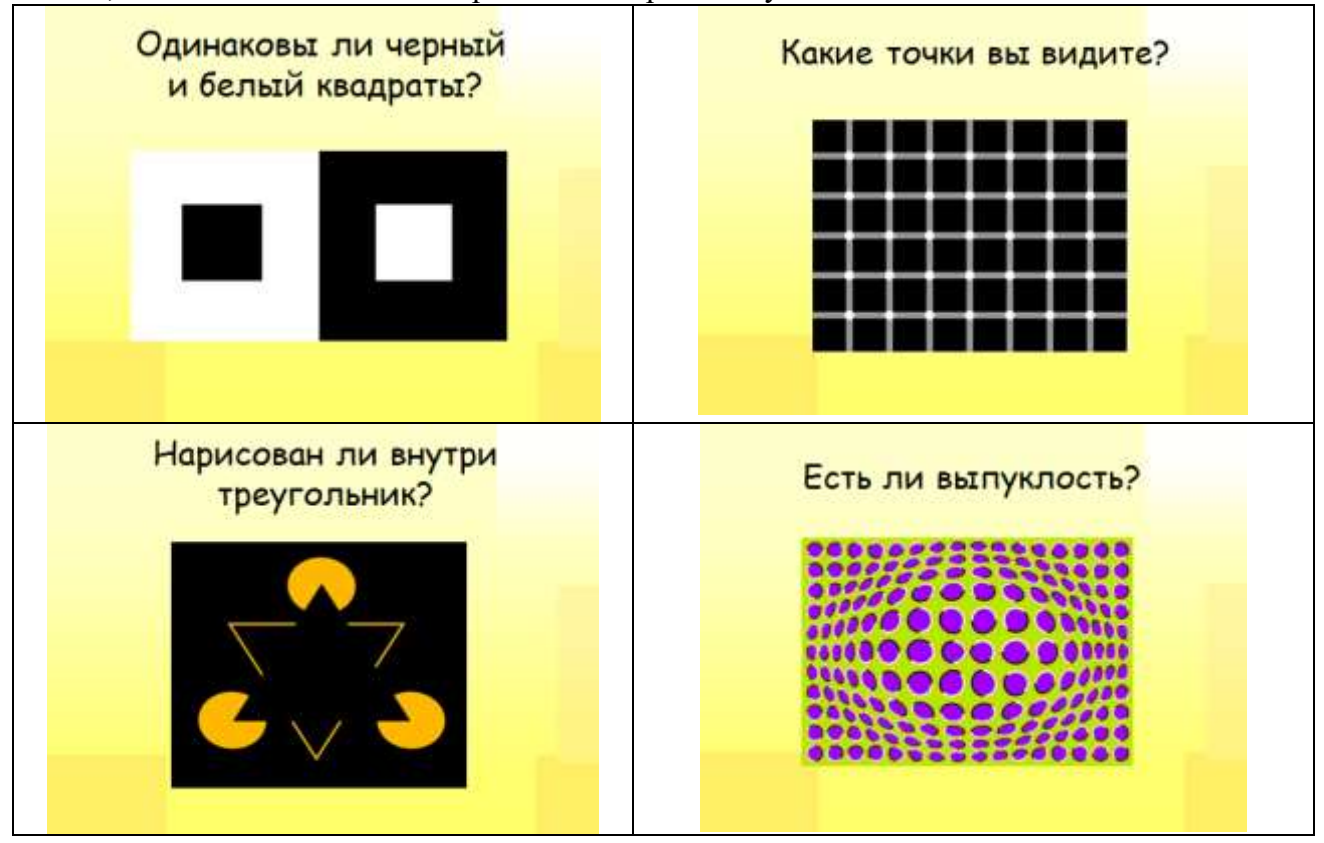

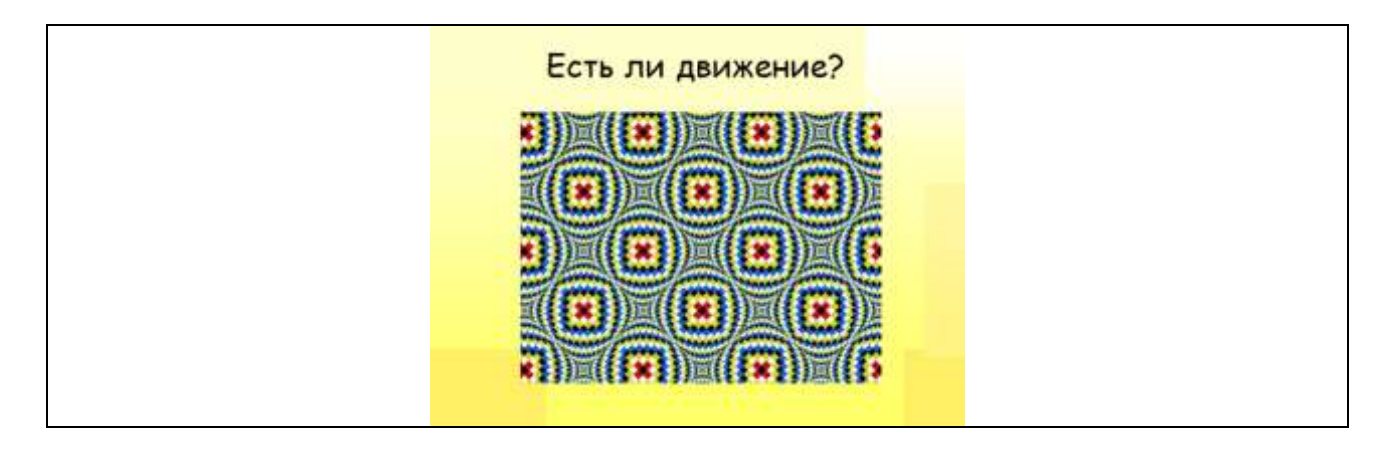

Вы заметили фигуры, различия, движение там, где их нет. Называется это оптическими иллюзиями.

Для получения более точной информации в дополнение к органам чувств человек использует различные устройства и приборы (линейка, весы, микроскоп, телескоп, термометр ...).

 С давних времен люди стремились облегчить свой труд. Они придумывали различные механизмы и приспособления. Для облегчения умственного труда, человек придумал компьютер.

 В настоящее время компьютер используется для хранения, обработки, быстрого поиска и обмена информацией. Вы видите его дома, в школе, в больнице, в магазине. Существуют самые разнообразные компьютеры. Одни - огромные и занимают целые залы, другие так малы, что умещаются на ладони. Наиболее распространены персональные компьютеры. Такой компьютер, как правило, находится в распоряжении одного человека, т.е. в персональном пользовании.

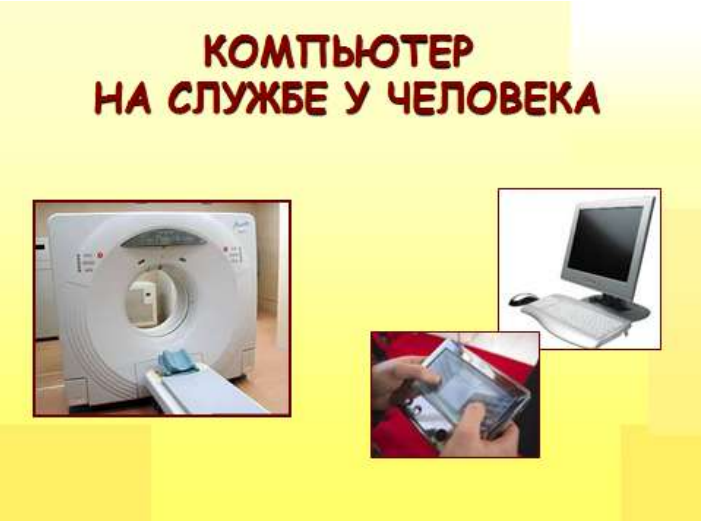

 Посмотрите, вокруг вас находятся персональные компьютеры. Рассмотрим основные устройства, из которых состоит компьютер.

Человек способен получать информацию из окружающего мира при помощи органов чувств, в компьютер информация попадает через устройства ввода: мышь и … А как называется другое важнейшее устройство ввода информации узнаем, разгадав ребус:

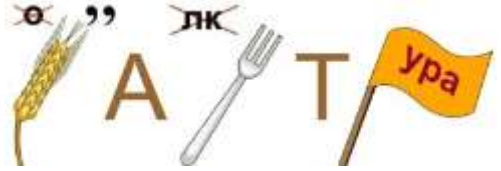

### КЛАВИАТУРА

Человек обрабатывает информацию с помощью мозга, который находится в голове. В компьютере обработку информации осуществляет - центральный процессор, расположенный внутри системного блока. Там же находятся различные устройства, предназначенные для хранения информации – память компьютера. Особая часть памяти *оперативная* – похожа на исписанную заданиями школьную доску. Как только задание выполняется, их можно стереть и написать новые. Оперативная память хранит временные файлы

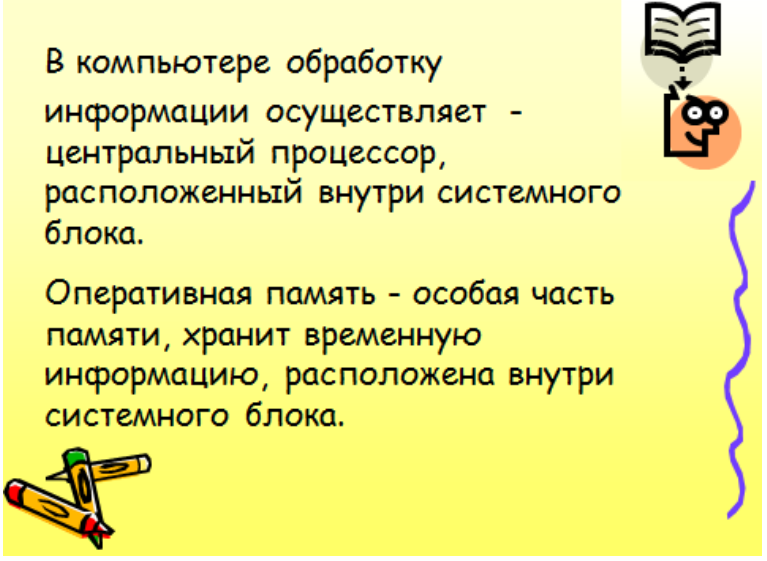

 Чтобы увидеть результат работы, используется устройство вывода информации, какое узнаем, разгадав ребус:

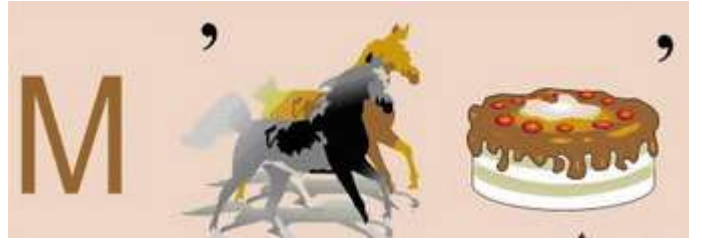

МОНИТОР

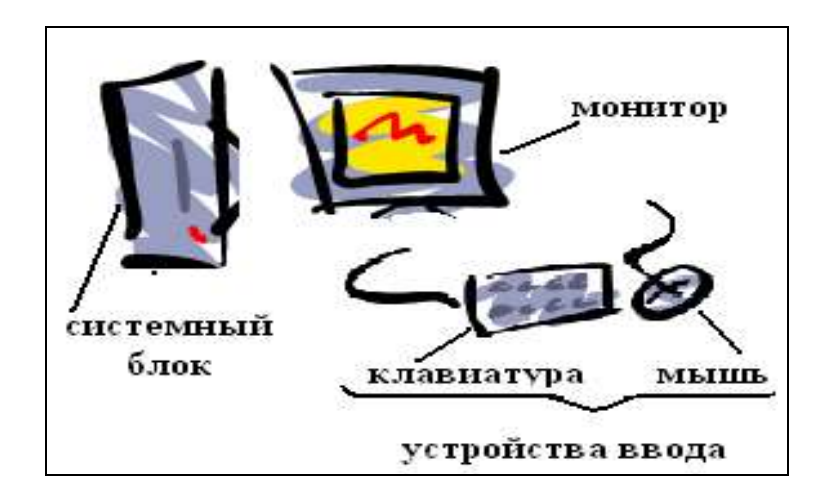

 Чтобы время, проведённое за компьютером, было комфортным, чтобы не нанести вреда своему здоровью, вы должны уметь правильно организовать свое рабочее место. Правильная рабочая поза позволяет избегать перенапряжения мышц, способствует лучшему кровотоку и дыханию.

#### **- Пальчиковая гимнастика**

#### САМОМАССАЖ ЛАДОНЕЙ И ПАЛЬЦЕВ

Исходное положение:

Не выпуская ручку, повернуть ладони так, чтобы одна была сверху, а другая - снизу. Ручка находится в горизонтальном положении между ладонями и выполняет функции массажера.

Содержание упражнения:

Перемещать ладони вперед-назад, совершая энергичные плавающие движения от начала ладони до кончиков пальцев. Дозировка:

До 5 движений с ориентировкой на ведущую руку (ладонь).

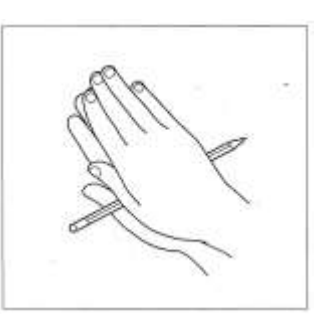

#### Правила работы за компьютером

- 1. Включайте и выключайте компьютер только с разрешения педагога.
- 2. Садитесь за клавиатуру с чистыми руками. Нажимайте на клавиши мягко и не используйте для этого посторонние предметы.
- 3. Не трогайте экран монитора руками.
- 4. Не трогайте соединительные провода и не прикасайтесь к задним стенкам системного блока и монитора.
- 5. При возникновении необычной ситуации с компьютером (мигание, посторонние звуки, запах) незамедлительно сообщите о ней педагогу.
- 6. Сидите за компьютером прямо, не напрягаясь. Стопы держите на подставке или на полу.
- 7. Соблюдайте безопасное для глаз расстояние до экрана монитора (не менее 50 см, расстояние вытянутой руки)

#### А сейчас посмотрим, что ты запомнил:

- 1. Для чего можно использовать компьютер?
- 2. Как поступает информация от человека в компьютер?
- 3. Какое устройство отвечает за обработку информации?

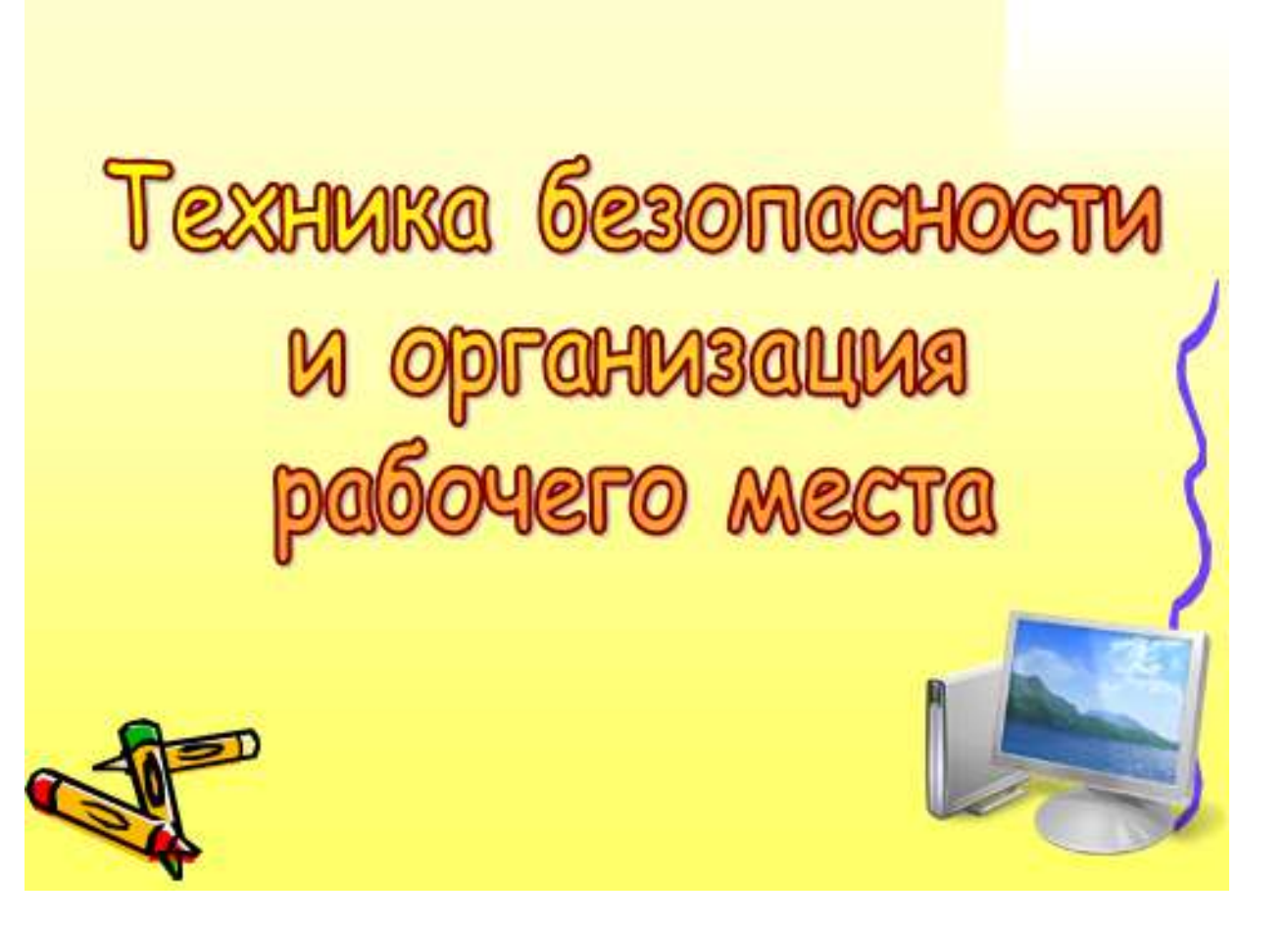

## БУДЬТЕ ВНИМАТЕЛЬНЫ, ДИСЦИПЛИНИРОВАНЫ, ОСТОРОЖНЫ!

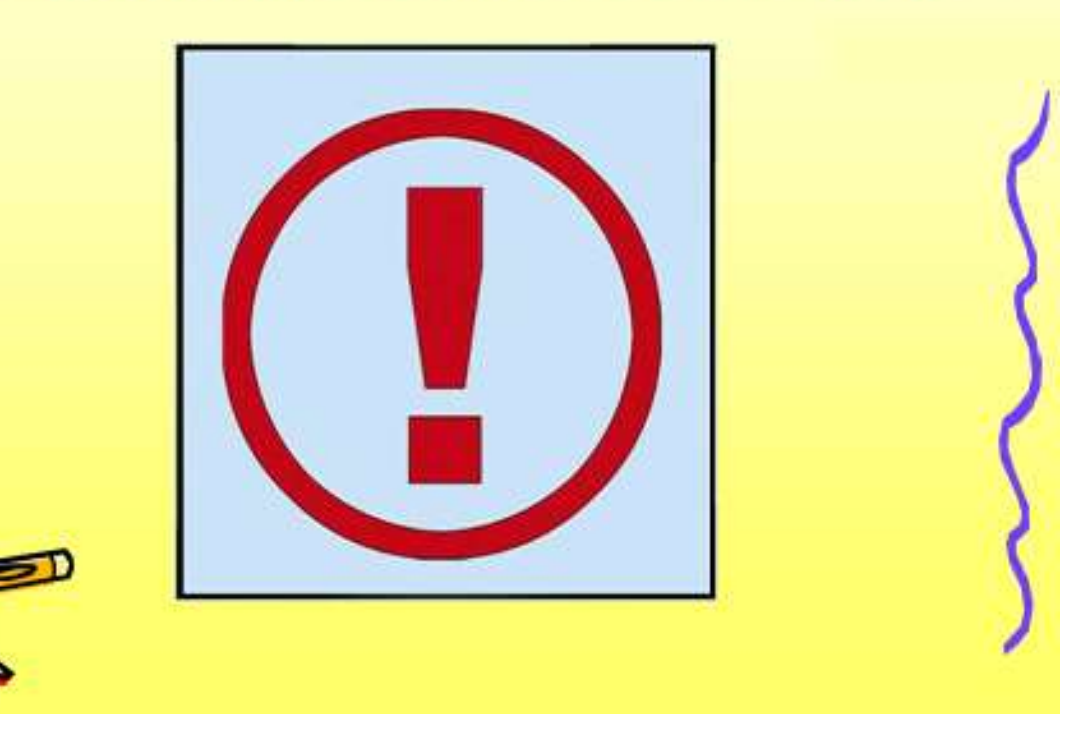

# НЕ РАЗМЕЩАЙТЕ НА РАБОЧЕМ СТОЛЕ ПОСТОРОННИЕ ПРЕДМЕТЫ!

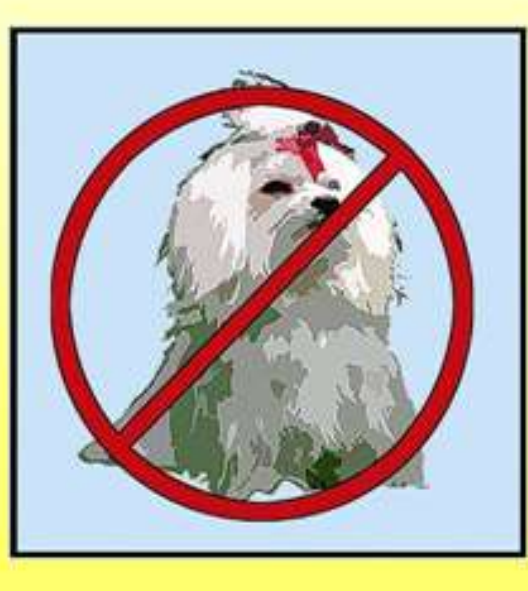

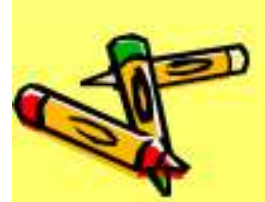

## НЕ ВКЛЮЧАЙТЕ И НЕ ВЫКЛЮЧАЙТЕ КОМПЬЮТЕР БЕЗ РАЗРЕШЕНИЯ **ПЕДАГОГА!**

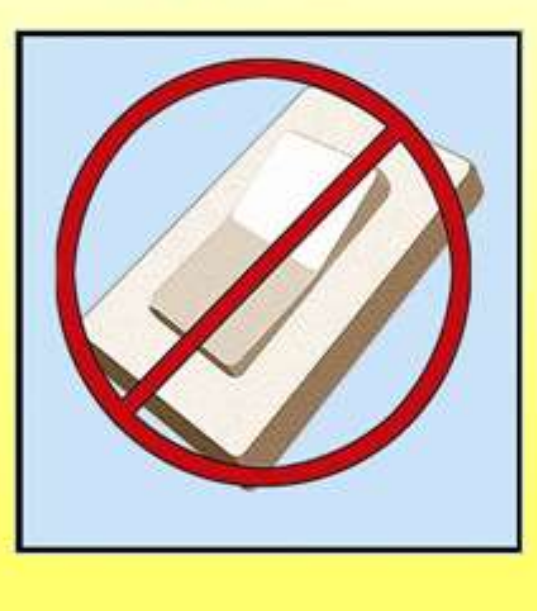

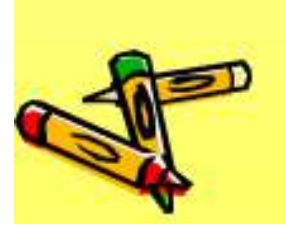

НЕ ТРОГАЙТЕ ПРОВОДА И РАЗЪЕМЫ СОЕДИНИТЕЛЬНЫХ КАБЕЛЕЙ!

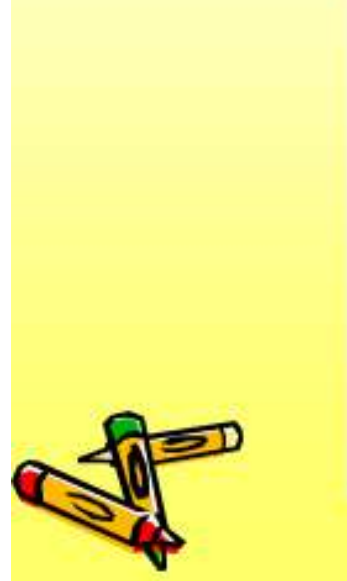

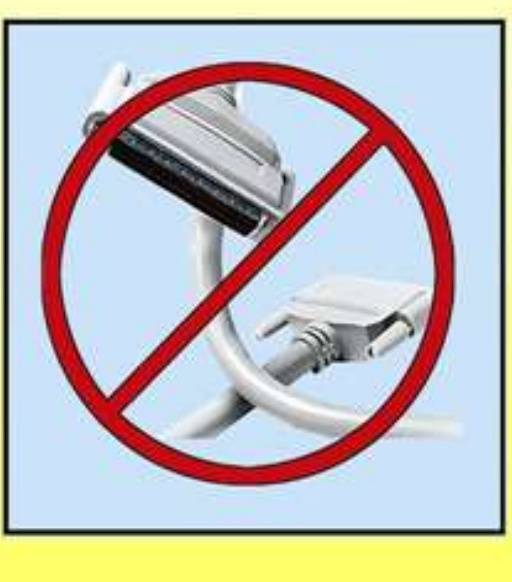

## НЕ ПРИКАСАЙТЕСЬ К ЭКРАНУ MOHUTOPA!

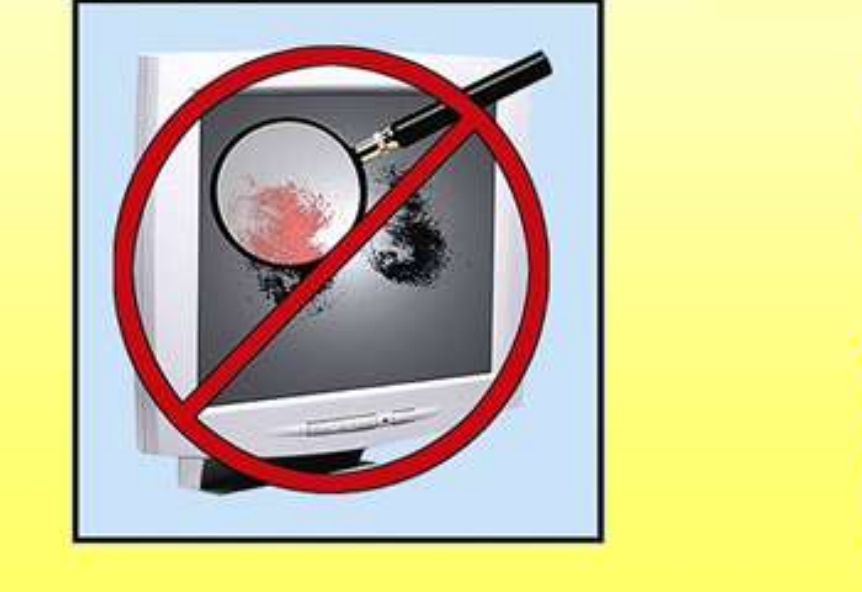

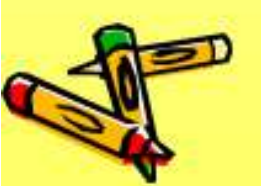

### **РАБОТАЙТЕ НА КЛАВИАТУРЕ** И С МЫШКОЙ ЧИСТЫМИ И СУХИМИ РУКАМИ!

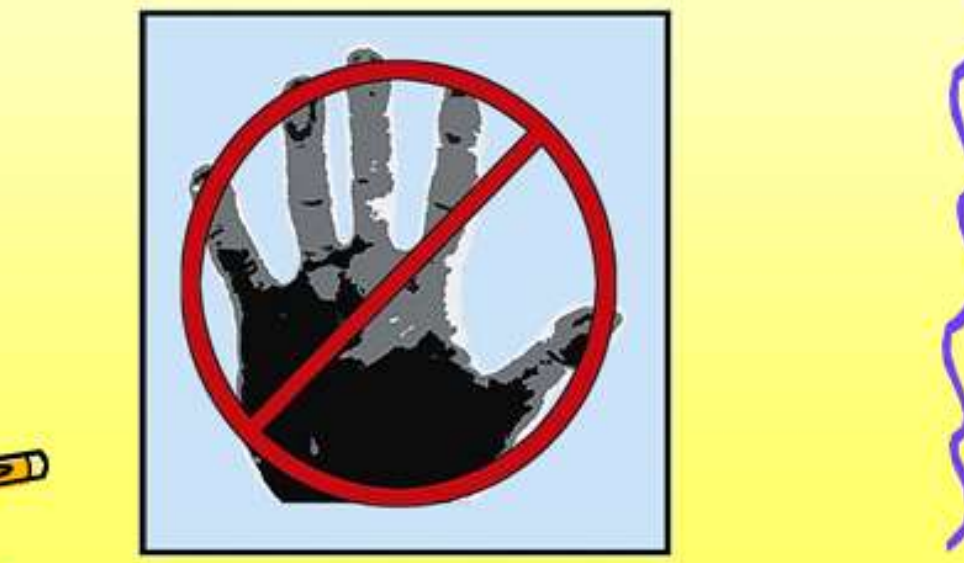

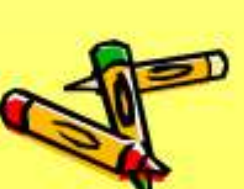

### ИЗБЕГАЙТЕ РЕЗКИХ ДВИЖЕНИЙ, **НЕ ПОКИДАЙТЕ РАБОЧЕЕ МЕСТО** БЕЗ РАЗРЕШЕНИЯ ПЕДАГОГА!

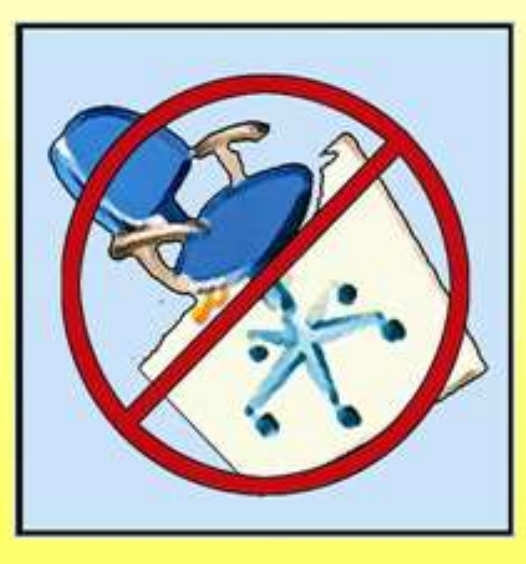

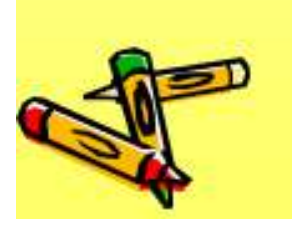

## НЕ ПЫТАЙТЕСЬ САМОСТОЯТЕЛЬНО УСТРАНИТЬ НЕПОЛАДКИ В РАБОТЕ КОМПЬЮТЕРА!

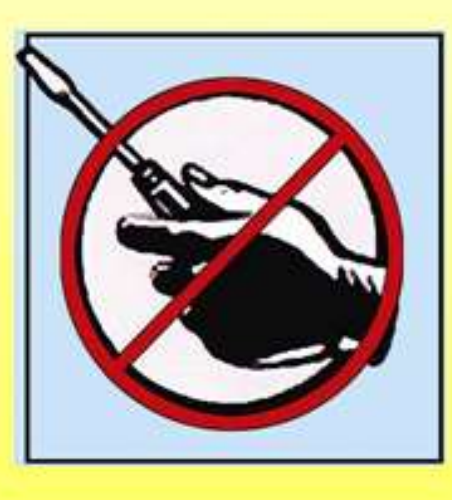

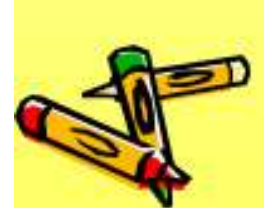

### Наилучший способ посадки за компьютером

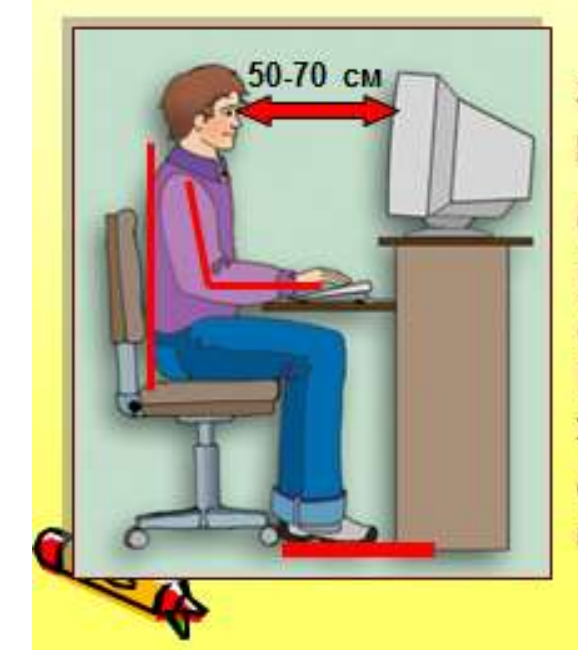

Экран монитора находится на расстоянии 50-70 см от глаз.

Обе ступни стоят на полу. Плечи расслаблены. Локти слегка касаются туловища. Предплечья находятся на той же высоте, что и клавиатура. Спина расположена вертикально.

Придерживайтесь этих рекомендаций, и тогда работа за компьютером не окажется вредной  $\mathbf{A}^{\ell}$ для здоровья.